**Приложение ППССЗ по специальности 40.02.01 Право и организация социального обеспечения 2023-2024 уч.г.: Рабочая программа учебной дисциплины ОП 014. Информационные технологии в профессиональной деятельности** 

**МИНИСТЕРСТВО ОБРАЗОВАНИЯ БЕЛГОРОДСКОЙ ОБЛАСТИ ОБЛАСТНОЕ ГОСУДАРСТВЕННОЕ АВТОНОМНОЕ ПРОФЕССИОНАЛЬНОЕ ОБРАЗОВАТЕЛЬНОЕ УЧРЕЖДЕНИЕ «АЛЕКСЕЕВСКИЙ КОЛЛЕДЖ»** 

**Рабочая программа учебной дисциплины** 

# **ОП.14. Информационные технологии в профессиональной деятельности**

**для специальности** 

40.02.01 Право и организация социального обеспечения

г. Алексеевка 2023

Рабочая программа разработана на основе Федерального государственного образовательного стандарта среднего профессионального образования по специальности 40.02.01 Право и организация социального обеспечения, утвержденного приказом Министерства образования и науки Российской Федерации № 508 от 12 мая 2014 года, с учетом профессионального стандарта «Специалист по организации назначения и выплаты пенсии», утвержденного приказом Министерства труда и социальной защиты Российской Федерации от 28 октября 2015 года № 785н и профессионального стандарта «Специалист по организации и установлению выплат социального характера», утвержденного приказом Министерства труда и социальной защиты Российской Федерации от 28 октября 2015 года № 787н.

Разработчик: Кладова Н.И.,, преподаватель ОГАПОУ «Алексеевский колледж»

# **СОДЕРЖАНИЕ**

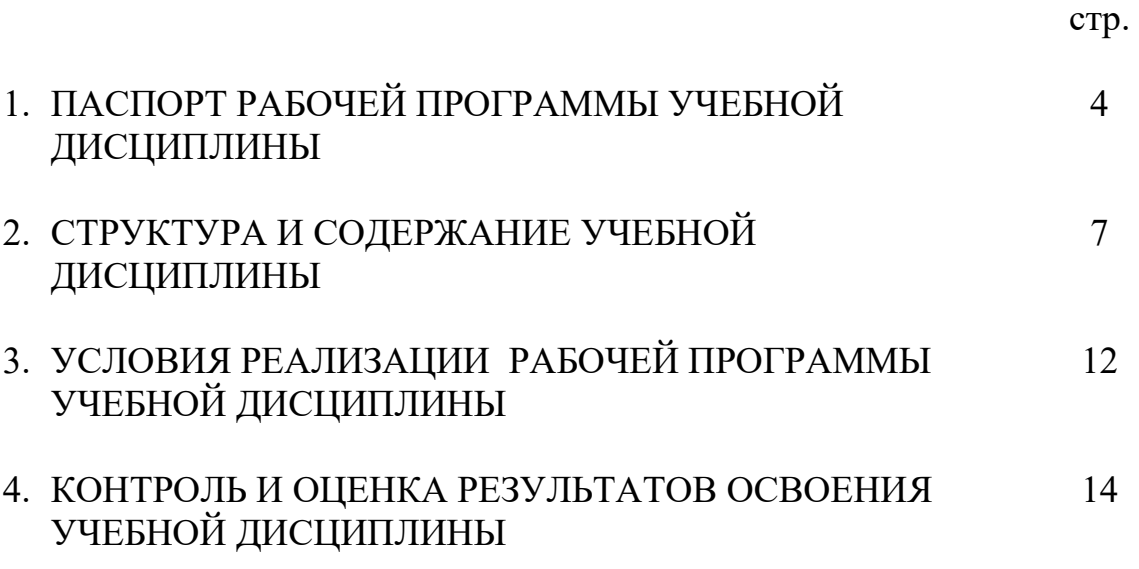

# **1. ПАСПОРТ РАБОЧЕЙ ПРОГРАММЫ УЧЕБНОЙ ДИСЦИПЛИНЫ Информационные технологии в профессиональной деятельности**

#### **1.1. Область применения рабочей программы**

Рабочая программа учебной дисциплины является частью основной профессиональной образовательной программы среднего профессионального образования - программы подготовки специалистов среднего звена в соответствии с ФГОС СПО специальности 40.02.01 Право и организация социального обеспечения.

# **1.2. Место учебной дисциплины в структуре ППССЗ:**

Дисциплина является общепрофессиональной и входит в профессиональный цикл.

### **1.3. Цели и задачи учебной дисциплины – требования к результатам освоения учебной дисциплины:**

В результате освоения учебной дисциплины обучающийся должен **уметь**:

У1 использовать программное обеспечение в профессиональной деятельности;

У2 применять компьютерные и телекоммуникационные средства;

У3 работать с информационными справочно-правовыми системами;

У4 использовать прикладные программы в профессиональной деятельности;

У5 работать с электронной почтой;

У6 использовать ресурсы локальных и глобальных информационных сетей.

В результате освоения учебной дисциплины обучающийся должен **знать**:

З1 состав, функции информационных и телекоммуникационных технологий, возможности их использования в профессиональной деятельности;

З2 основные правила и методы работы с пакетами прикладных программ;

З3 понятие информационных систем и информационных технологий;

З4 понятие правовой информации как среды информационной системы;

З5 назначение, возможности, структуру, принцип работы информационных справочно-правовых систем;

З6 теоретические основы, виды и структуру баз данных;

З7 возможности сетевых технологий работы с информацией.

Профессиональные (ПК) и общие (ОК) **компетенции**, которые актуализируются при изучении учебной дисциплины:

ОК 1. Понимать сущность и социальную значимость своей будущей профессии, проявлять к ней устойчивый интерес.

ОК 2. Организовывать собственную деятельность, выбирать типовые методы и способы выполнения профессиональных задач, оценивать их эффективность и качество.

ОК 3. Принимать решения в стандартных и нестандартных ситуациях и нести за них ответственность.

ОК 4. Осуществлять поиск и использование информации, необходимой для эффективного выполнения профессиональных задач, профессионального и личностного развития.

ОК 5. Использовать информационно-коммуникационные технологии в профессиональной деятельности.

ОК 6. Работать в коллективе и команде, эффективно общаться с коллегами, руководством, потребителями.

ПК 1.5. Осуществлять формирование и хранение дел получателей пенсий, пособий и других социальных выплат.

ПК 2.1. Поддерживать базы данных получателей пенсий, пособий, компенсаций и других социальных выплат, а также услуг и льгот в актуальном состоянии.

**Перечень знаний и умений в соответствии с профессиональным стандартом Специалист по организации и установлению выплат социального характера, утвержденного приказом Министерства труда и социальной защиты Российской Федерации от 28 октября 2015 г. № 787н, которые актуализируются при изучении учебной дисциплины:** 

1) применять положения нормативных правовых актов, методических материалов, непосредственно относящиеся к содержанию обращения заявителя;

2) профильная законодательная и нормативно-правовая база.

**Перечень знаний, умений, навыков в соответствии со спецификацией стандарта компетенции Профессионал Социальная работа, которые актуализируются при изучении учебной дисциплины:** 

1) знать и понимать: в любой ситуации исходить из того, что человек и его жизнь есть высшая ценность, а соблюдение и защита его прав и свобод составляют основной смысл и содержание правоохранительной деятельности;

2) уметь: неукоснительно соблюдать Конституцию Российской Федерации, требования федеральных законов, Присяги и нормативных правовых актов, регламентирующих деятельность органов внутренних дел;

3) знать и понимать: факты коррупции, обмана, корысти, мздоимства, взяточничества, предательства;

4) знать и понимать: Конституцию Российской Федерации.

**1.4. Планируемые личностные результаты освоения рабочей программы** 

ЛР 4. Проявляющий и демонстрирующий уважение к людям труда, осознающий ценность собственного труда. Стремящийся к формированию в сетевой среде личностно и профессионального конструктивного «цифрового следа».

ЛР 10. Заботящийся о защите окружающей среды, собственной и чужой безопасности, в том числе цифровой.

# **1.5. Количество часов на освоение рабочей программы учебной дисциплины:**

максимальной учебной нагрузки обучающегося - 90 часов, в том числе: аудиторной учебной работы обучающегося - 60 часа, из них в форме практической подготовки – 48 часов; в том числе практических занятий - 54 часов; внеаудиторной (самостоятельной) учебной работы обучающегося - 24 часов; консультаций - 6 часов.

# **2. СТРУКТУРА И СОДЕРЖАНИЕ УЧЕБНОЙ ДИСЦИПЛИНЫ**

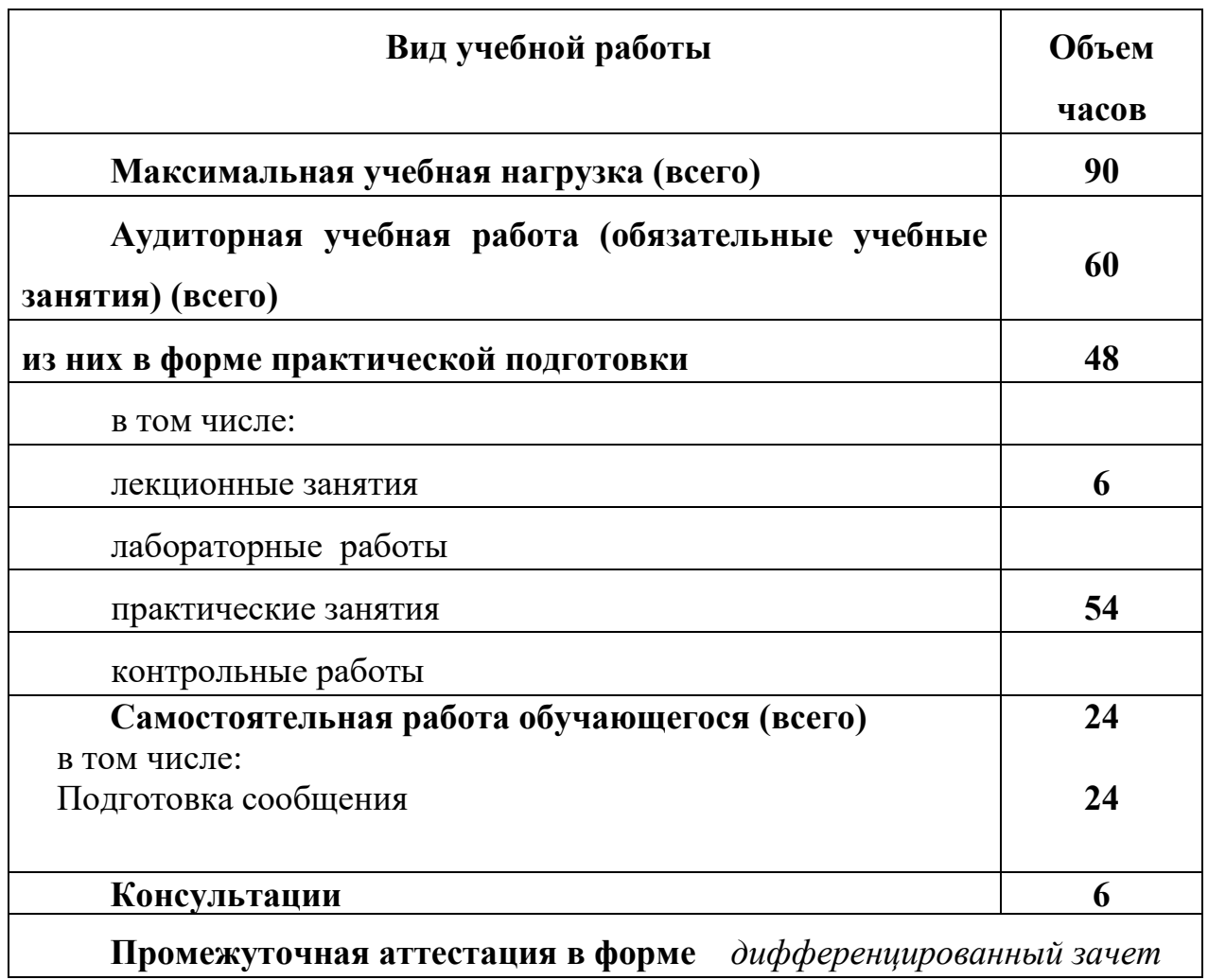

# **2.1. Объем учебной дисциплины и виды учебной работы**

# **2.2. Тематический план и содержание учебной дисциплины Информационные технологии в профессиональной деятельности**

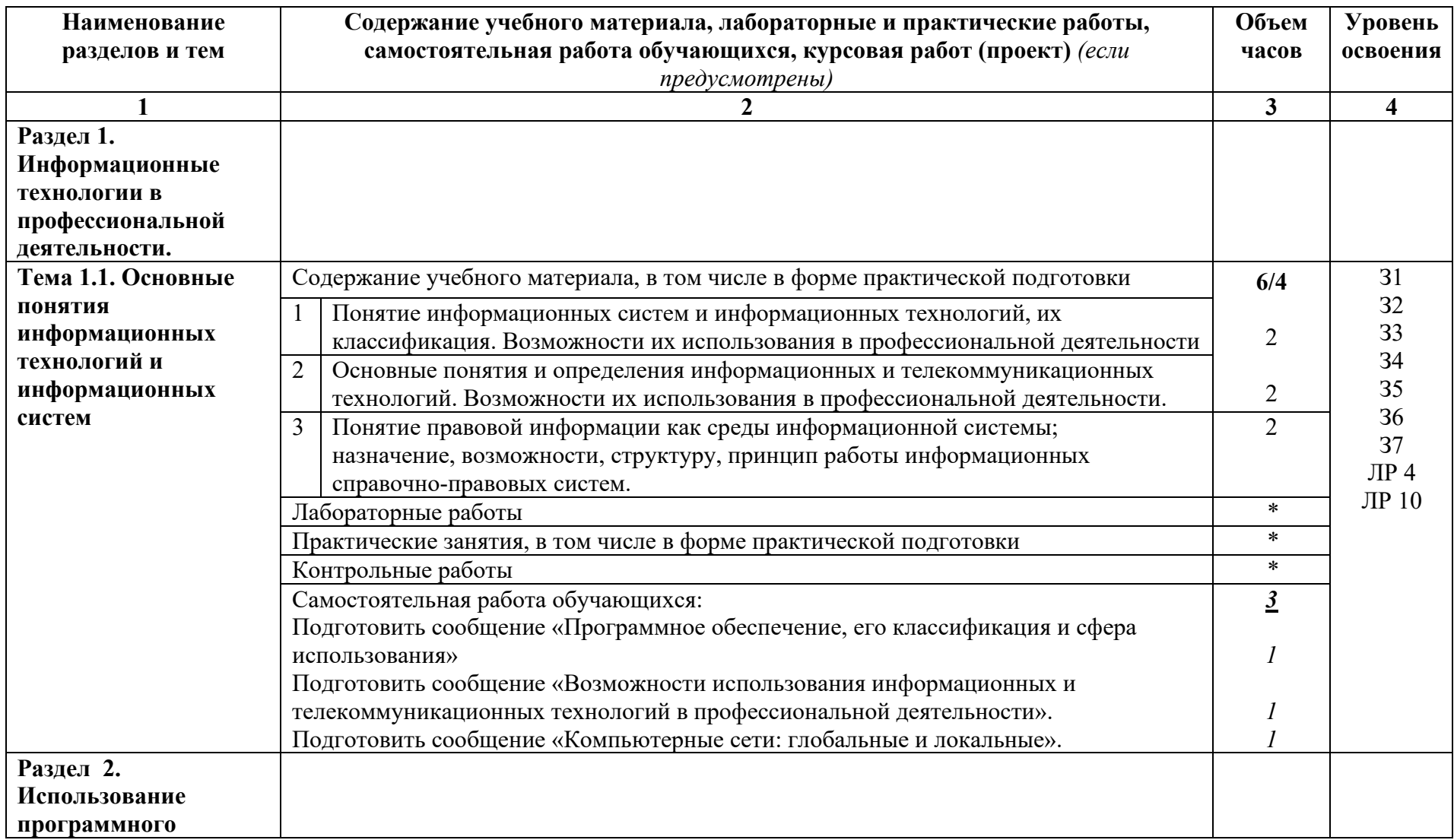

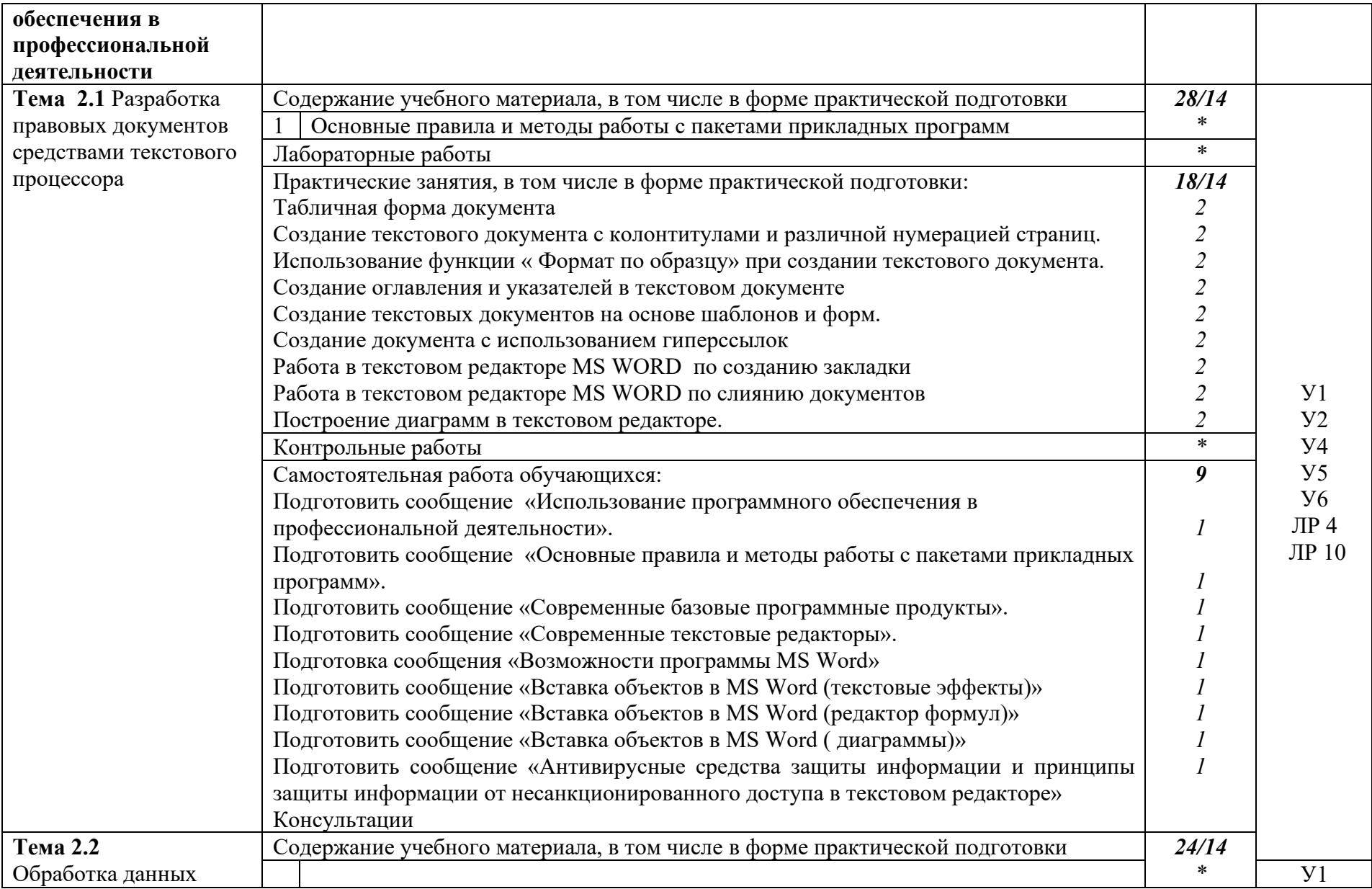

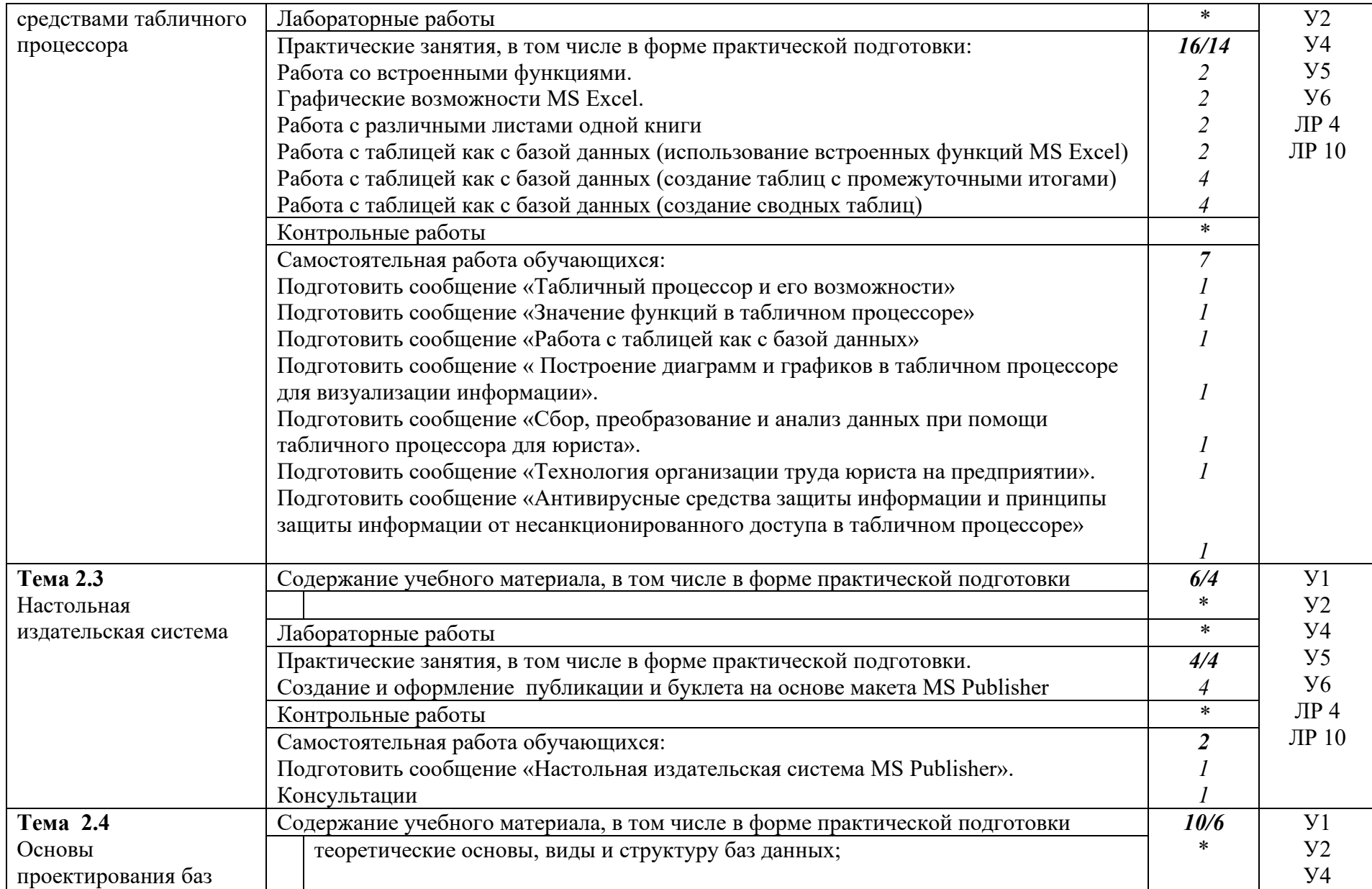

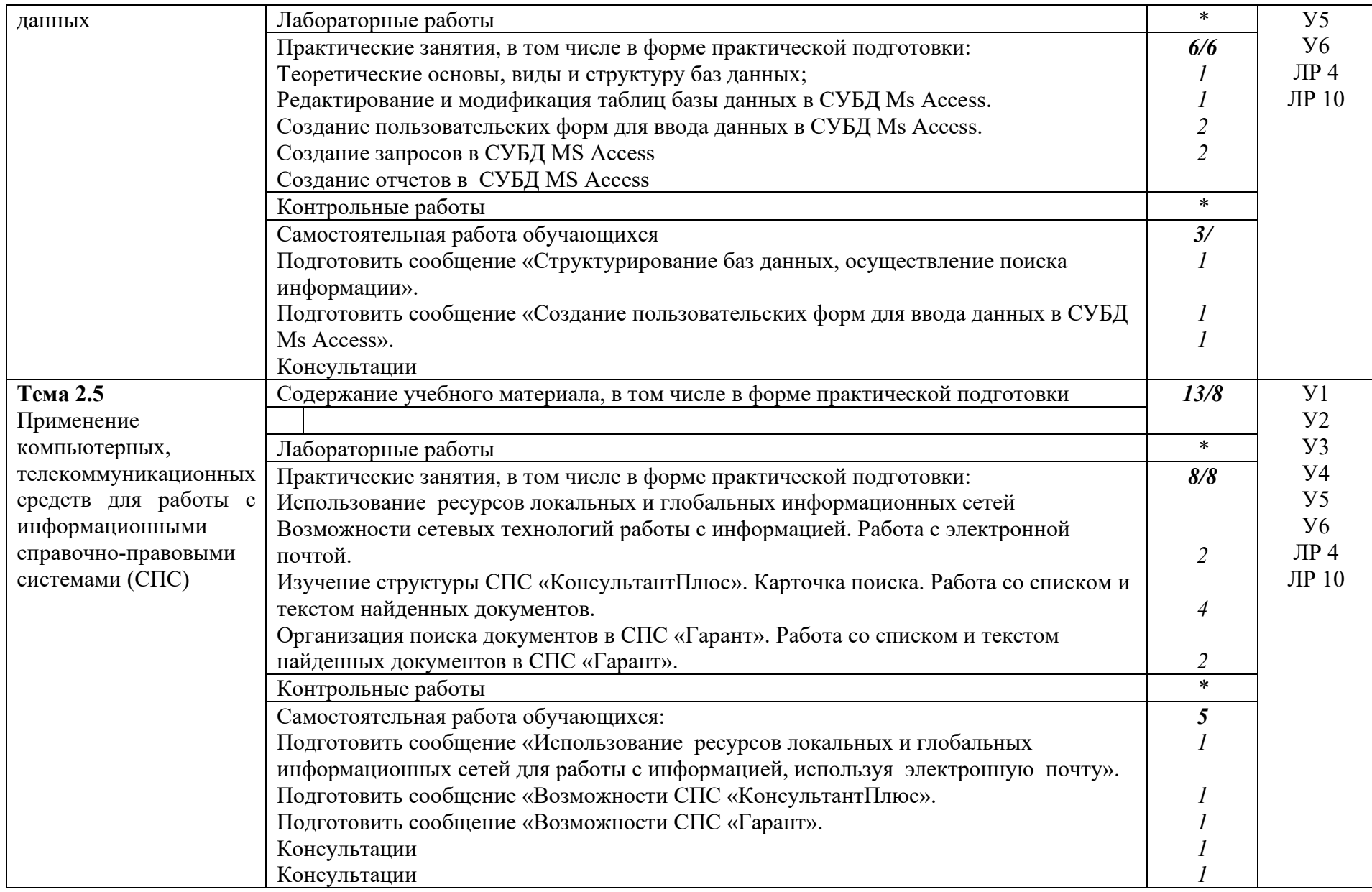

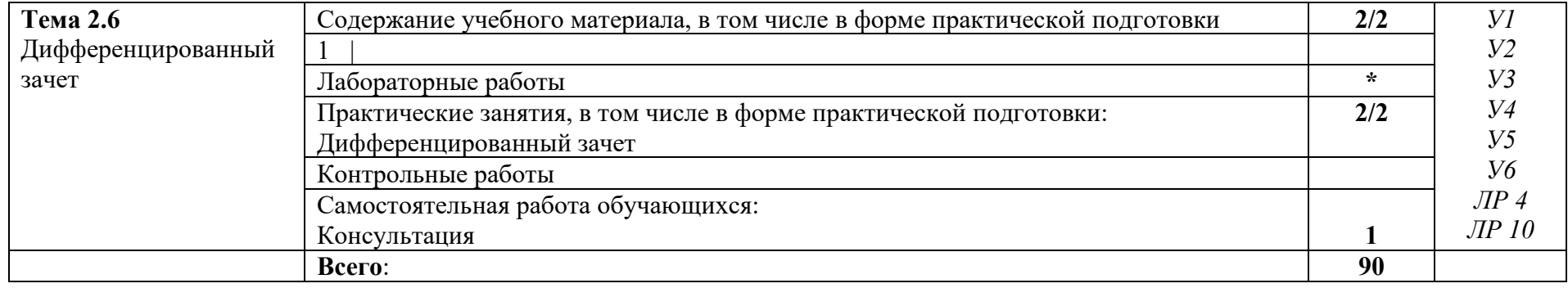

# **3. УСЛОВИЯ РЕАЛИЗАЦИИ РАБОЧЕЙ ПРОГРАММЫ УЧЕБНОЙ ДИСЦИПЛИНЫ**

## **3.1. Требования к минимальному материально-техническому обеспечению**

Реализация учебной дисциплины требует наличия учебной лаборатории информационных технологий в профессиональной деятельности

# **Оборудование учебного кабинета:**

Комплект учебно-методической документации. Специализированная учебная мебель: стол преподавателя, стул преподавателя, столы для студентов, стулья для студентов, классная доска.

Рабочая программа может быть реализована с применением различных образовательных технологий, в том числе с применением дистанционных образовательных технологий и электронного обучения.

# **3.2. Информационное обеспечение обучения:**

перечень учебных изданий, электронных изданий, электронных и Интернетресурсов, образовательных платформ, электронно-библиотечных систем, вебсистем для организации дистанционного обучения и управления им, используемые в образовательном процессе как основные и дополнительные источники.

#### **Основные источники:**

1. Информационные технологии: учебник/ Гохберг Г.С.- 5-е изд.- М: ОИЦ Академия, 2023 – 272 с.

2. Информационные технологии в профессиональной деятельности. Учебник/ Филимонова Е.В.- М.: КноРус -2021- 482 с.

3. Информационные технологии в профессиональной деятельности: учебник для студентов учреждений СПО/ Е.В.Михеева, Титова О.И. - 4-е изд., стер.-М.: ИЦ «Академия», 2020. - 416 с.

# **Дополнительные источники:**

1. Информатика под ред. Макаровой. Москва «Финансы и статистика», 2005.

2. Информатика. Практикум по технологии работы на компьютере под редакцией Н.В. Макаровой. Москва «Финансы и статистика», 2004.

3. Информационные технологии. Гохберг Г.С. Москва. ACADEMA, 2004.

4. Курс компьютерных технологий т. 1. О. Ефимова, В. Морозов, Ю. Шафрин. Москва. АБФ. 1998.

5. Курс компьютерных технологий т. 2. О. Ефимова, В. Морозов, Ю. Шафрин. Москва. АБФ. 1998.

6. Михеева Е.В. «Информационные технологии в профессиональной деятельности экономиста и бухгалтера» - М.: Изд. центр «Академия» , 2005г.

7. Практикум по информационным технологиям в профессиональной деятельности. Михеева Е.В. Москва. ACADEMA, 2006.

8. Ерошкова Ю.Ю. Основы работы в MS Publisher.ТРЦ г. Зима , 2007.

9. Гусева О.Л, Миронова Н.Н. Практикум по Excel. Москва Финансы и статистика,

10. Информационные технологии. Синаторов С.В. Москва. АЛЬФА-М. ИНФРА-М, 2009

11. Информационные технологии Румянцева Е.Л., Слюсарь В.В. под ред. проф. Гагариной Л.Г. Москва. ИД ФОРУМ-ИНФРА-М, 2009.

12. Курс компьютерной технологии т. 2. О. Ефимова, В. Морозов, Ю. Шафрин. Москва. АБФ, 1998.

#### **Электронные издания (электронные ресурсы)**

1. Электронный учебник по текстовому процессору MicrosoftWord - https://nsportal.ru/npo-spo/informatika-i-vychislitelnaya-

tekhnika/library/2015/04/03/elektronnyy-uchebnik-po-tekstovomu

2. Офисные приложения MICROSOFT http://www.office.microsoft.com

3. Краткие руководства по началу работы с Office -

https://support.microsoft.com/ru-ru/office/краткие-руководства-по-началуработы-с-office-25f909da-3e76-443d-94f4-6cdf7dedc51e

4. КонсультантПлюс: инструкция по применению http://www.consultant.ru/edu/center/instruction/

5. Программа 1С Кадры: возможности, функционалом и приимущества - https://programmist1s.ru/programma-1s-kadryi-vozmozhnostifunktsional-i-preimushhestva/

6. Организация работы органив социальной защиты http://www.classs.ru/library/node/2707

7. Право, законодательство и социальная работа https://studref.com/365689/sotsiologiya/pravo\_zakonodatelstvo\_sotsialnaya\_rabot a

# **8. Цифровая образовательная среда СПО PROFобразование:**

- Пащинская, Л. И. Социально-экономические аспекты современного общества : учебное пособие / Л. И. Пащинская. — Воронеж : Воронежский государственный университет инженерных технологий, 2018. — 208 с. — ISBN 978-5-00032-379-3. — Текст : электронный // Электронный ресурс цифровой образовательной среды СПО PROFобразование : [сайт]. — URL: https://profspo.ru/books/88435 (дата обращения: 12.07.2020). — Режим доступа: для авторизир. пользователей

**Электронно-библиотечная система:** 

IPR BOOKS - http://www.iprbookshop.ru/78574.html

# **Веб-система для организации дистанционного обучения и управления им:**

Система дистанционного обучения ОГАПОУ «Алексеевский колледж» http://moodle.alcollege.ru/

# **4. КОНТРОЛЬ И ОЦЕНКА РЕЗУЛЬТАТОВ ОСВОЕНИЯ УЧЕБНОЙ ДИСЦИПЛИНЫ**

**Контроль и оценка** результатов освоения учебной дисциплины осуществляется преподавателем в процессе проведения теоретических и практических занятий, дифференцированного зачета.

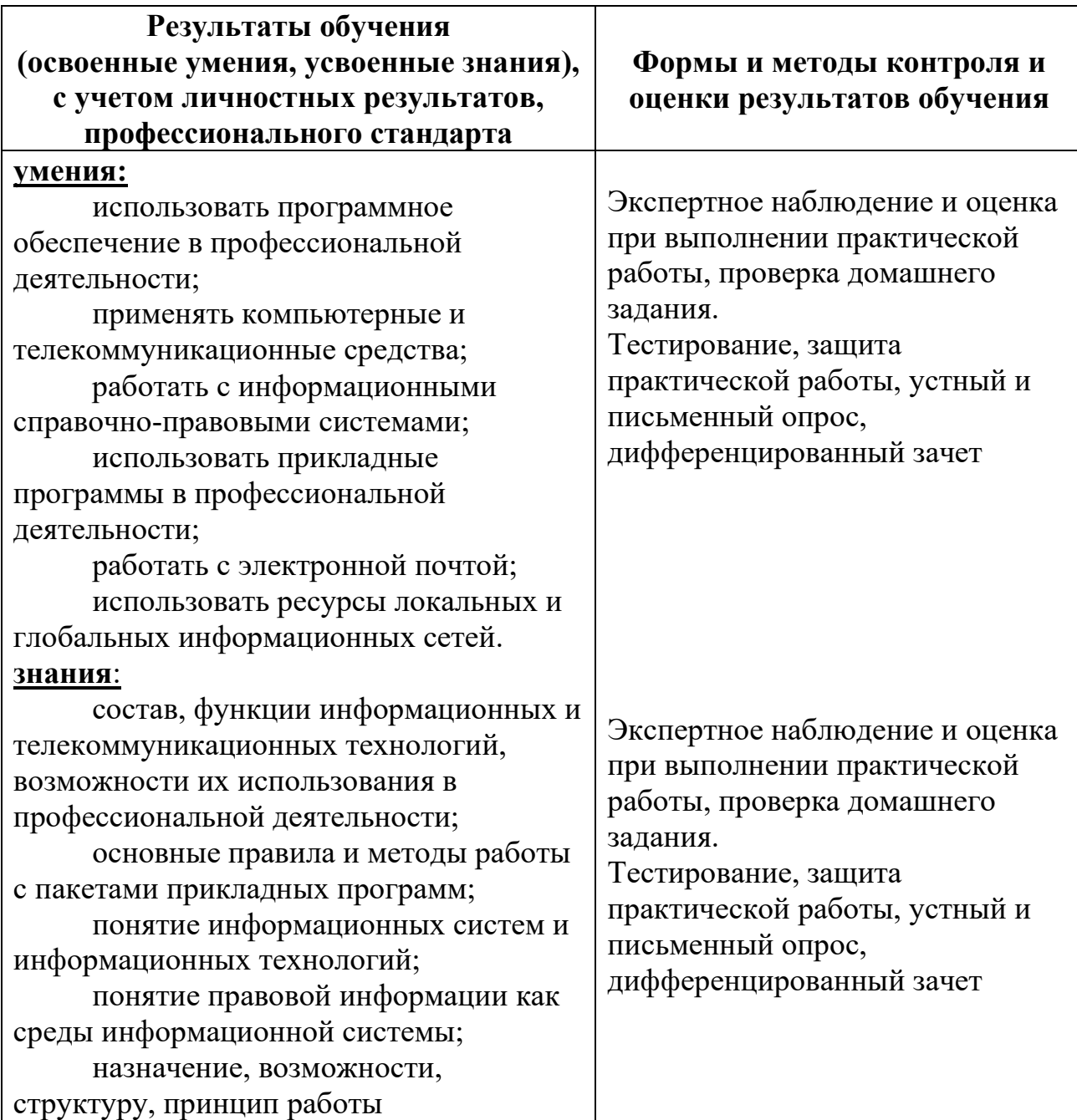

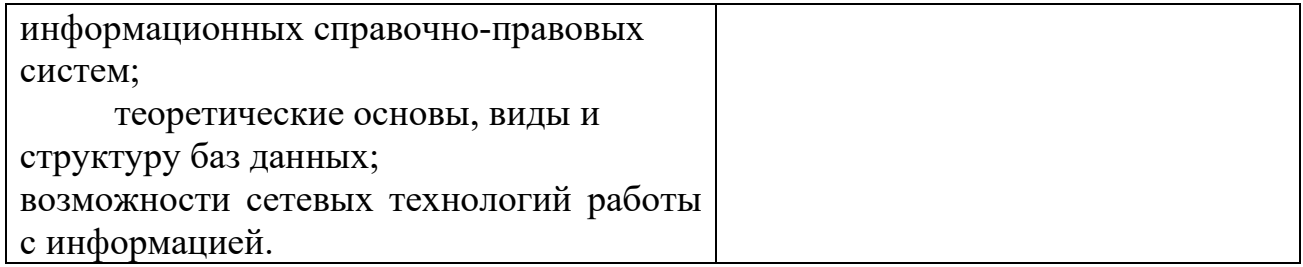